# FoneDog Toolkit - Android Data Recovery Crack For Windows

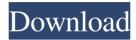

# FoneDog Toolkit - Android Data Recovery Activation Code With Keygen Free (Latest)

Android data recovery is an amazing data recovery software that allows users to retrieve all kinds of data from their corrupted Android phone. It is designed for data recovery of both internal and external data in Android phone. The main features of the program are to recover contacts, messages, call logs, WhatsApp, WhatsApp attachment, Gallery, audio, picture library, Documents, videos from android phone and external devices. The software is easy to use and has a user friendly interface. It also provides quick and precise scan which in turn makes it easy to recover deleted, formatted and lost data. Zoe Recovery is a powerful Android Data Recovery software which can recover all kinds of data such as contacts, messages, call logs, WhatsApp, WhatsApp attachment, Gallery, Audio, picture library, Documents, videos from android phone. It is a Windows based application which is compatible with all the Windows operating systems from the latest Windows 10 to Windows 7. It is designed to recover lost data from Android phone, SD card, Phone memory card, USB memory stick, flash drive, SD card reader. Zoe Recovery is designed for all Android devices such as, Samsung, Samsung Galaxy, HTC, Nexus, LG etc. Zoe Recovery Features: The data recovery software allows users to recover lost data from Android phones such as: 1) Restore data from SD card. 2) Retrieve deleted data from Android phone and SD card. 3) Save photo from gallery and camera. 4) Retrieve all kinds of data from Android phone memory card and SD card. 5) Recover contacts from Android phone. 6) Restore WhatsApp from Android phone. 7) Recover WhatsApp attachment from Android phone. 8) Recover data from Android phone memory card or phone memory card. 9) Recover All data from Android phones. 10) Recover deleted data from Android phones. 11) Recover lost data from Android phones. 12) Recover lost data from Android phones. 13) Retrieve data from Android phones. 14) Restore lost data from Android phones. 15) Retrieve all kinds of data from Android phones. 16) Recover lost contacts from Android phones. 17) Recover lost contacts from Android phones. 18) Retrieve data from Android phones. 19) Recover data from Android phones. 20) Recover contacts from Android phones. 21) Restore lost data from Android phones. 22) Recover contacts from Android phones. 23) Restore contacts from Android phones. 24) Restore contacts from Android phones.

#### FoneDog Toolkit - Android Data Recovery X64

KeyMACRO is a tiny and easy to use Android password cracker that is useful for unlocking your Android smartphone. The cracker can crack any type of weak password, including PINs, passwords, alphanumeric passwords, dictionary passwords, etc. This Android password cracker supports multiple authentication methods including pattern, PIN, password, etc. KeyMACRO works in both silent mode and with logging.KeyMACRO Features: KeyMACRO includes 2 modes, silent and logging, with 4 different dictionaries. The 2 modes are supported by using 4 different dictionaries. In the silent mode, you can save the username and password in the recovery. In the logging mode, you can view the crack process on the laptop screen. Silent mode and Logging mode both include 4 dictionaries. It supports multiple authentication methods including pattern, PIN, password, etc. It has the ability to change the font and size. It supports both English and Arabic. KeyMACRO is a very good Android password cracker. KeyMACRO was created by www.haldys.net It's an easy to use mobile software that helps you quickly unlock your Android phone or tablet. KeyMACRO for Android is light and easy to use, you can crack your phone's lock screen, and then find the right password in a matter of seconds! KeyMACRO allows you to quickly crack your Android's lock screen In the silent mode, you can save the user name and password in the recovery It supports multiple authentication methods including pattern, PIN, password, etc KeyMACRO for Android is compatible with both English and Arabic keyboards KeyMACRO has the ability to change the font and size. It's very easy to use. Just start using KeyMACRO for Android and crack the lock screen of your Android mobile phone, iPad, or tablet very quickly! KeyMACRO was created by www.haldys.net KeyMacro - Android Password Cracker/Keylogger KeyMacro is an advanced password software for Android devices that allows you to quickly unlock your Android smartphone or tablet in seconds. Use the secret key you generate to unlock the lock screen of your Android devices. KeyMacro is a very easy-to-use mobile software that allows you to quickly crack your Android's lock screen. KeyMacro helps you find your Android's password in a matter of seconds. KeyMacro is a very light 1d6a3396d6

### FoneDog Toolkit - Android Data Recovery Free Download

Thousands of words have been written about data recovery on Android. There are no easy answers, but I've tried to put together a set of tools that help the average user most of the time. What's included: • All the tools I used to recover the data • 1GB of space on Dropbox to save your data • Guides to backup your data with 4 free methods • A comprehensive tutorial that goes through every step in detail • Links to the best tools and help out there to save time and money in the long run What you get: I have written this book to help people who have lost some or all of their data on their Android device. I spent a lot of time looking at some of the free tools available, but I don't want to waste your time with yet more free software that will only work in theory. Instead, I decided to spend all my time researching, writing, and testing my own tools and backup methods. I've created four separate guides on how to backup your data. The first guide is how to save your contacts, the second is how to save your photos, the third is how to save your videos, and the fourth is how to save your documents. They cover everything you need to know about backing up your data, and I've put all my findings into 1GB of space on Dropbox for you to access. Finally, I've also created a guide that teaches you the best ways to restore your data. What's new in the latest version: Several bug fixes and minor changes. It is very easy to operate, and the best way to recover your data is to recover them on the exact same device so that you won't have to go through the whole process again. Check out the full list of features here: This program is offered as a non-trial version, and once you download it and run it, you'll find a new data recovery tab with all the tools you need for Android recovery in one place. This includes a recovery menu, scan of the SD card for recovery files, and the ability to preview recovery data. You can also use a comprehensive guide that shows you how to search and preview your files. For users who prefer step-by-step instructions, there is a tutorial that walks you through the whole process. The program's interface is quite intuitive and requires no more than one button click to recover your data. You can preview files while

#### What's New In?

Download new version: History: v3.0.0 update How to: Insert your Android device into your computer. Turn on USB debugging on your Android device. Make sure that your device is not connected to the Internet. Open a command prompt. Type in the following command: android and hit Enter. Type in the following command: adb shell get all. This will begin the recovery process. A folder will open up that contains all the info you need to restore. When done, you can delete this folder. If you wish to continue, delete the Folder [the folder will remain] and then click Next. Wait for the extraction to finish. This usually takes a minute or two. Confirm your settings. Once finished, click Finish. By the way, even though the program's name points to the possibility of being able to retrieve your data, this particular tool is only capable of scanning them. FoneDog Toolkit - Android Data Recovery 3.0.0.0 Save your data in 2 simple steps If your Android device is your inseparable companion, the chances are it stores quite a lot of your data, so in case the phone gets compromised, you may lose not only professional contacts but also memories and various other valuable info. Fortunately, there are a host of recovery tools out there, and FoneDog Toolkit - Android Data Recovery is one of them. Recovery tool aimed at Android phone owners The program was designed as a straightforward software solution you could turn to in case you can no longer access your contacts, messages, photos, videos, and whatnot. It sports an intuitive GUI that walks you through the entire recovery process step by step, which should be to the liking of all users alike. Before anything else, you need to connect your Android device to your computer, then enable USB debugging on your phone, and you're pretty much ready to initiate the recovery operation. Selecting the types of data you want to salvage should raise no difficulty whatsoever since you simply need to check or uncheck any of the following items: contacts, call logs, messages, WhatsApp, message attachments, WhatsApp attachment, gallery, audio, picture library, documents, videos. Lets you preview recoverable files At this point, the scan should start, with the process being reasonable in speed. Once it is complete, you can preview your files so that you can save strictly the ones that are in any way relevant to you. Browsing through your data is easy as pie and should provide you with an overview of the

## System Requirements:

(Update: Our network engineering team have confirmed a new system is in place to prevent downtime in the future. They further explained that our current servers are aging and in the next year or so we will have to replace them all. This means that we need to plan for potential downtime. The system that will be installed should be completely ready in one year.) We are still using 3.2GHz CPUs, which allows us to keep the speed up. However, it will need more memory space and storage to handle the new network traffic and data. Thus, we will be able to

http://zakadiconsultant.com/?p=2175

9320fbaf541\_file.pdf

https://www.onk-group.com/super-jay-crack-keygen-full-version-win-mac/ http://chatroom.thabigscreen.com:82/upload/files/2022/06/hvCBdVnmbAjxW5BVaCoB\_07\_058dab 0b400f9fc1fb97b9320fbaf541 file.pdf https://bastakiha.ir/wp-content/uploads/2022/06/indifaus.pdf https://fitenvitaalfriesland.nl/avira-registry-cleaner-crack-latest/ http://dox.expert/?p=12950 https://cassareabersera.wixsite.com/houhandmechan/post/spybot-anti-beacon-1-6-0-42 https://www.aussnowacademy.com/heidisql-crack-x64/ https://speedhunters.al/wp-content/uploads/2022/06/walyad.pdf http://dponewsbd.com/?p=3867 https://movingservices.us/index.php/2022/06/07/ascii-art-crack-2/ http://www.fangyao.org/wp-content/uploads/2022/06/ServiceDesk\_Lite.pdf https://tablerodeajedrez.net/2022/06/07/site-visualizer-free-with-registration-code-win-macupdated-2022/ https://seydeghindruskedec.wixsite.com/naigrenos/post/microsoft-outlook-social-connector-providerfor-facebook-crack-full-version-free https://social.deospace.com/upload/files/2022/06/lacEjB97HAIZxl6V18Br\_07\_058dab0b400f9fc1fb 97b9320fbaf541\_file.pdf http://eventaka.com/?p=902 http://www.magneetclub.nl/wp-content/uploads/2022/06/Bobisoft Digital Photo Manager.pdf https://jacobeachcostarica.net/wp-content/uploads/2022/06/haylcai.pdf http://ebook-doc.de/wp-content/uploads/2022/06/STG\_Cache\_Audit.pdf

https://waappitalk.com/upload/files/2022/06/3befnn8voGB84qFzu5eB\_07\_058dab0b400f9fc1fb97b